## Finale de la Coupe de France Cadets des Départements

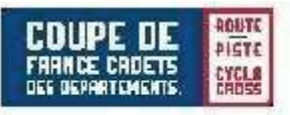

## 1ère Edition Tour Val de Sully

## Région Centre - Val de Loire

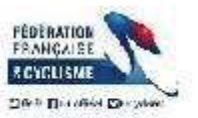

Dimanche 15 Septembre 2019 **Classement par Equipes Final** 

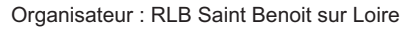

Le 15 septembre 2019

 $Pointe$ 

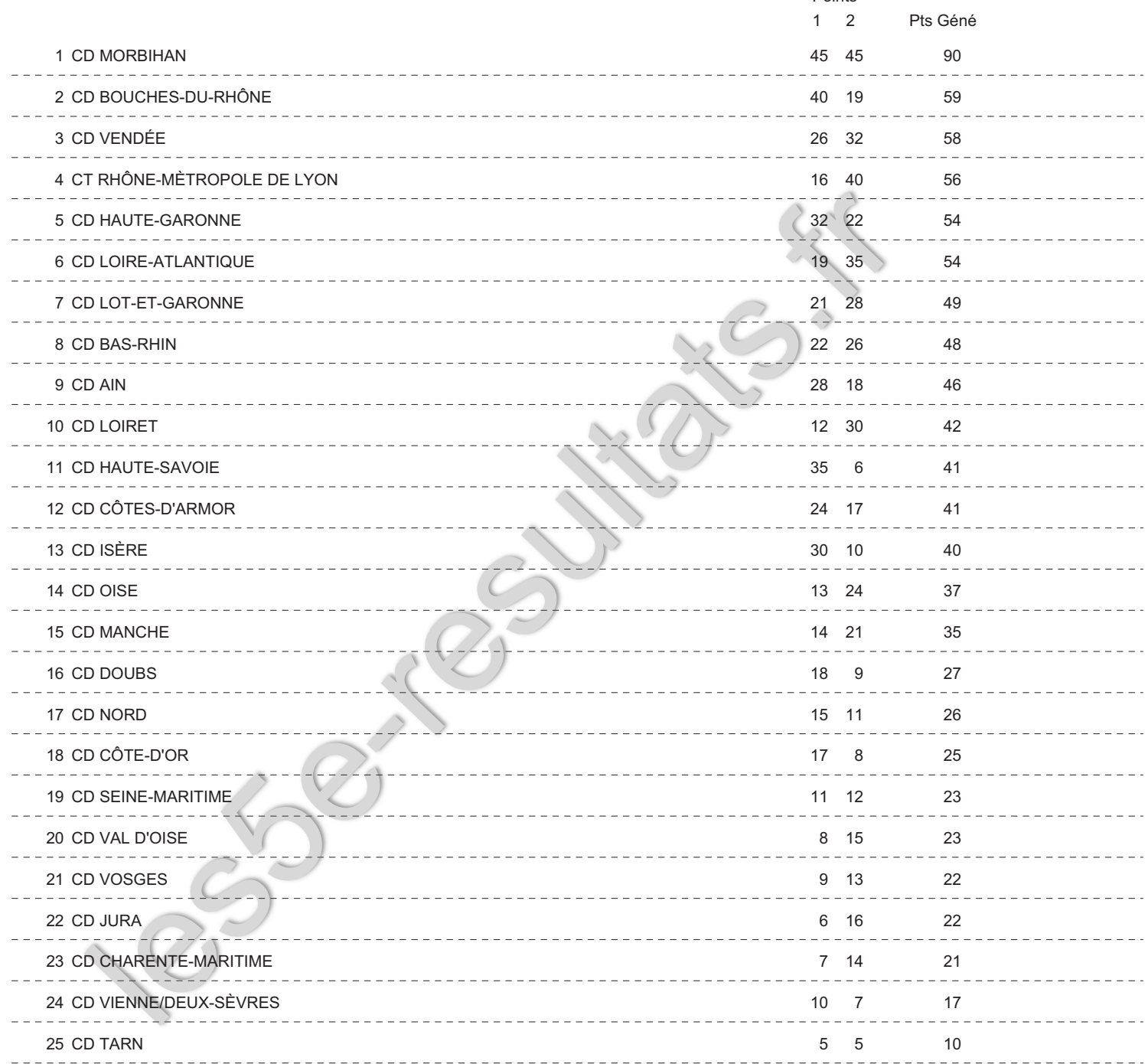

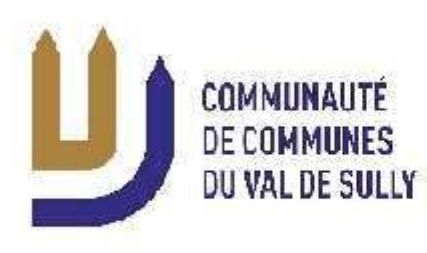

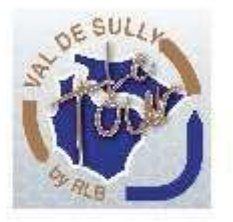

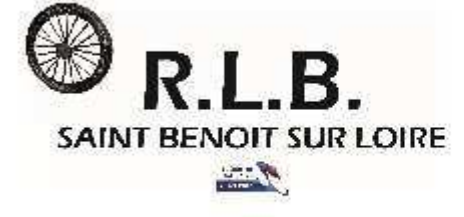

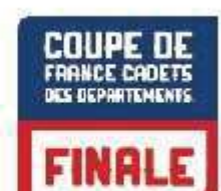

Page N°: 1